## SQL. Przewodnik dla pocz tkuj cych. Jak zacz efektywn prac z danymi

Walter Shields

Drogi Czytelniku! Poni|ej zamieszczona jest errata do ksi|ki: "SQL. Przewodnik dla pocz tkuj cych. Jak zacz efektywn prac

Jest to lista bB dów znalezionych po opublikowaniu ksi |ki, zgBo zaakceptowanych przez nasz redakcj. Pragniemy, aby nasze pul wiarygodne i speBniaBy Twoje oczekiwania. Zapoznaj si z ponijs dodatkowe zastrze|enia, mo|esz je zgBoshttposd/ardebisom mpl/user/er

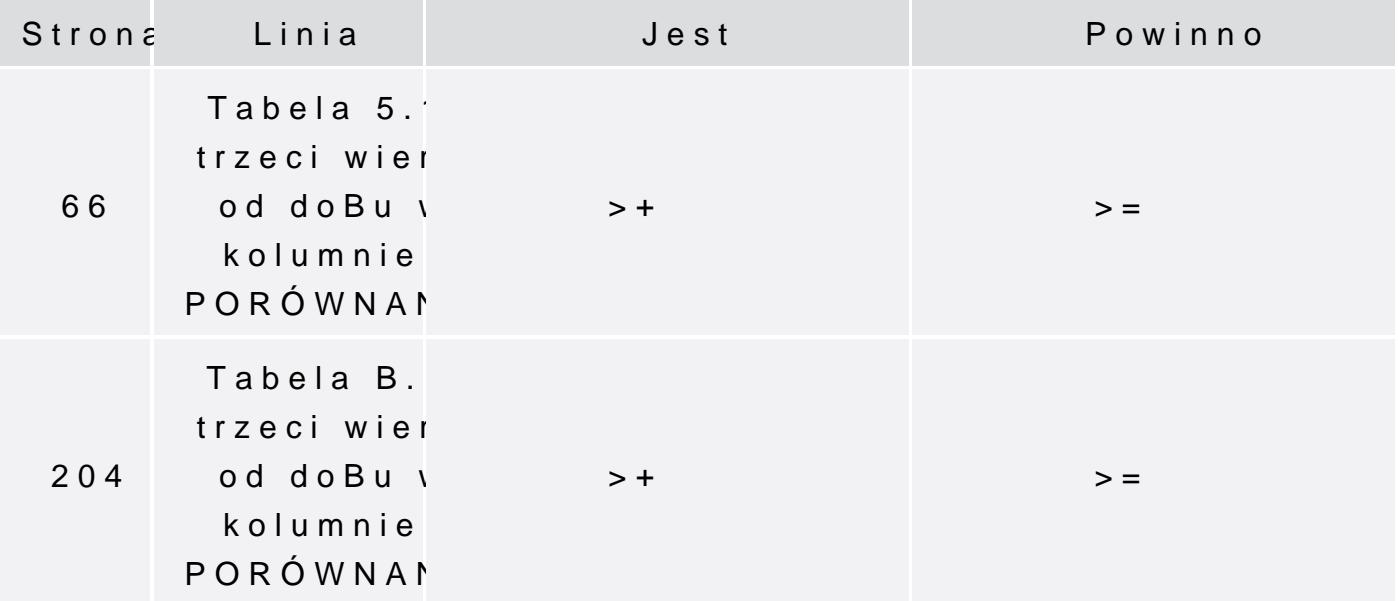